## **Free Download Ogm Jaf Full Pkey Emulator V5 verbidal**

THANKS. I have UFS3. And using your program jaf 1.98.62, I'm getting the "box driver not installed" error, because it doesn't recognize the program as a UFS. I can't tell you the name of the driver, as the error message isn't very informative. I can install the driver on a computer using UFS2. I've already used the included Installer that comes with UFS3 to install UFS2 on a computer and I have installed the "box" driver for UFS2 without a problem. I have tried several combinations to get the program installed, including a fresh installation of the program, UFS2 (don't know if there are different versions), and UFS2 and the included UFS2 Installer. What I've found is that when I unzip the UFS3 zip file into the correct directory, it's inside a folder named: "UFS3-installuep3.zip". The problem seems to be that I don't know what to do with the "box" driver when I unzip it. I have tried running a setup.exe file, as well as running the "Install program" option from the UFS3 menu bar. I have tried to install the box driver by running setup.exe as well as just using the "Install Program" option. I have also tried to unzip the "box" driver into the same directory as the unzipped UFS3 zip file. If anyone has some idea what I should be doing, it would be appreciated. EDIT: It seems that there is a difference between how UFS3 and UFS2 handle the box driver. If you look at the README.txt file that comes with the UFS3 installation you'll notice that the box driver is not included. If you run setup.exe from the UFS3 zip file it will extract a folder titled "box". You'll have to copy all of the files from that folder into the same directory that the zip file is unzipped into. What I've found is that when I unzip the UFS3 zip file

[Download](http://evacdir.com/ZnJlZSBkb3dubG9hZCBvZ20gamFmIGZ1bGwgcGtleSBlbXVsYXRvciB2NQZnJ/redesigns.gauchos/polly/pernickety/ZG93bmxvYWR8Q3A1TlRodmZId3hOalV5TkRZek1EVXdmSHd5TlRjMGZId29UU2tnY21WaFpDMWliRzluSUZ0R1lYTjBJRWRGVGww/)

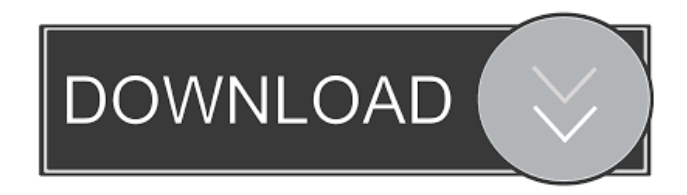

Apr 15, 2017 - jaf setup 1.98.67 + ogm jaf pkey emulator v5 jaf pkey emulator with jaf setup. download here - download the latest version. Program for flashing nokia phones, with jaf program.

JAF program is a tool to flash Nokia phones, or rather with its help you can easily flash NOKIA without computer. Program works automatically and does not require any additional configuration. All you need to do is to download the program, unzip the archive and run the utility. This program works for all Nokia phones. This version of the program fixes an error when working with MTK based Nokia phones. fffad4f19a

> [launy grondahl trombone concerto pdf free](https://socialpirate.org/upload/files/2022/05/lQaYQQZAtHK9JFpoP6xX_13_06adc6cd04869666aa14022ca8638dcb_file.pdf) [clip studio paint serial code](https://docs.google.com/viewerng/viewer?url=waoop.com/upload/files/2022/05/gep2gWdxGFKAVwPX3GgT_13_ffc40884e79097b15ef7a286529dddb8_file.pdf) [PDF El Buen Amor En La Pareja De Joan Garriga](https://desifaceup.in/upload/files/2022/05/O7qelBMg9kLcJPOzqNx7_13_8fa1bbb40553f290cdd74101828c66d6_file.pdf) [interwriteworkspaceserialnumbercrack](https://sharingourwealth.com/social/upload/files/2022/05/JpP21JEixIw3svDFPTxl_13_31abd0accd9a2f5dcbeec8e555f5acbb_file.pdf) [Adobe Media Encoder CC 2015 Serial Number Download.epub](https://obeenetworkdev.s3.amazonaws.com/upload/files/2022/05/YXt4Ckbf3ciVjZ3wlW4I_13_ef458a6bb3fc69b921679b74a8e31e32_file.pdf)